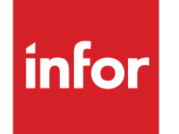

Infor Distribution Storefront Release 2.0.500 Notes

#### **Copyright © 2017 Infor**

#### **Important Notices**

The material contained in this publication (including any supplementary information) constitutes and contains confidential and proprietary information of Infor.

By gaining access to the attached, you acknowledge and agree that the material (including any modification, translation or adaptation of the material) and all copyright, trade secrets and all other right, title and interest therein, are the sole property of Infor and that you shall not gain right, title or interest in the material (including any modification, translation or adaptation of the material) by virtue of your review thereof other than the non-exclusive right to use the material solely in connection with and the furtherance of your license and use of software made available to your company from Infor pursuant to a separate agreement, the terms of which separate agreement shall govern your use of this material and all supplemental related materials ("Purpose").

In addition, by accessing the enclosed material, you acknowledge and agree that you are required to maintain such material in strict confidence and that your use of such material is limited to the Purpose described above. Although Infor has taken due care to ensure that the material included in this publication is accurate and complete, Infor cannot warrant that the information contained in this publication is complete, does not contain typographical or other errors, or will meet your specific requirements. As such, Infor does not assume and hereby disclaims all liability, consequential or otherwise, for any loss or damage to any person or entity which is caused by or relates to errors or omissions in this publication (including any supplementary information), whether such errors or omissions result from negligence, accident or any other cause.

Without limitation, U.S. export control laws and other applicable export and import laws govern your use of this material and you will neither export or re-export, directly or indirectly, this material nor any related materials or supplemental information in violation of such laws, or use such materials for any purpose prohibited by such laws.

#### **Trademark Acknowledgements**

The word and design marks set forth herein are trademarks and/or registered trademarks of Infor and/or related affiliates and subsidiaries. All rights reserved. All other company, product, trade or service names referenced may be registered trademarks or trademarks of their respective owners.

#### **Publication Information**

Release: Infor Distribution Storefront Version 2.0.500

Publication date: November 15, 2017

# **Contents**

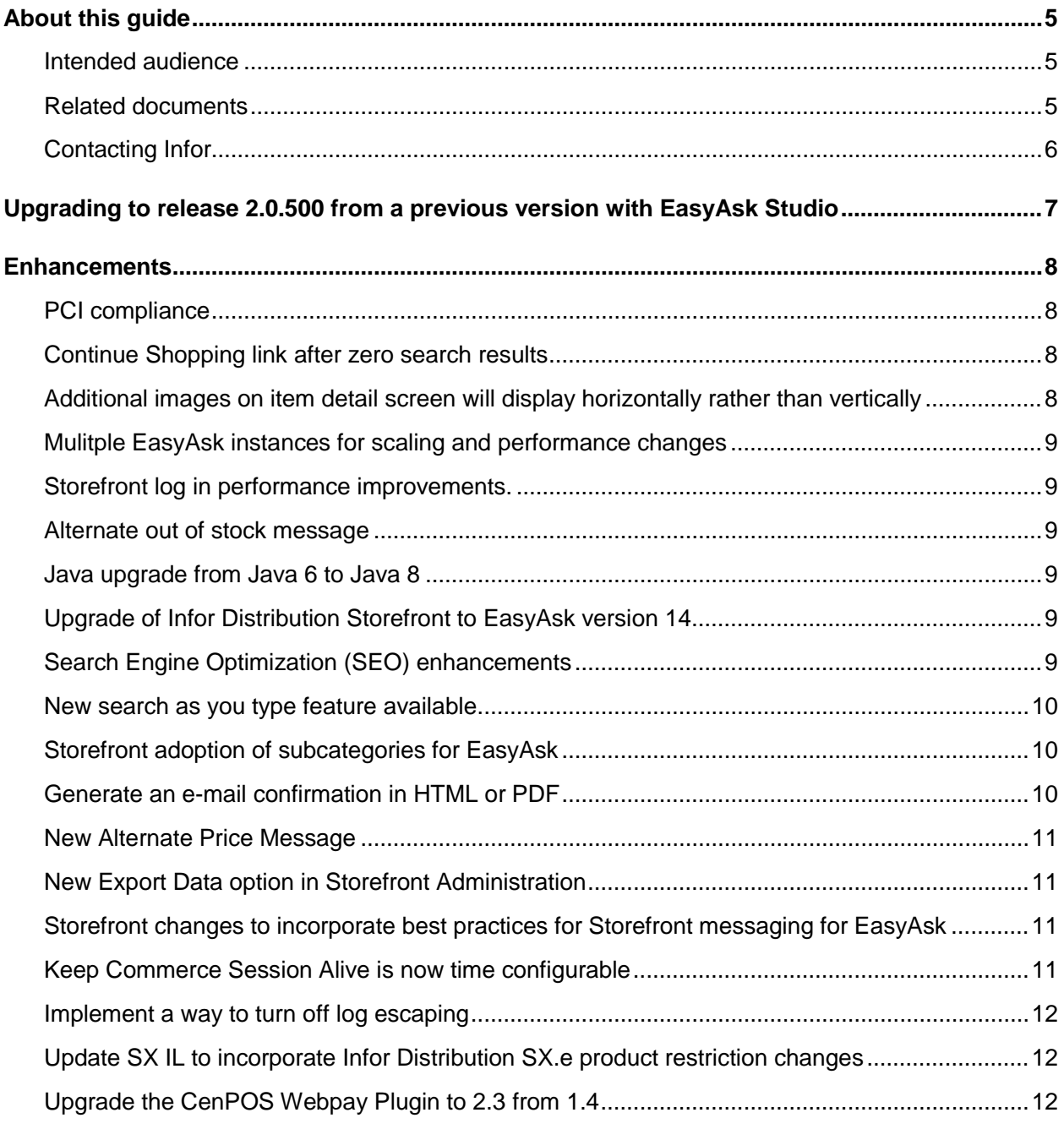

#### **Contents**

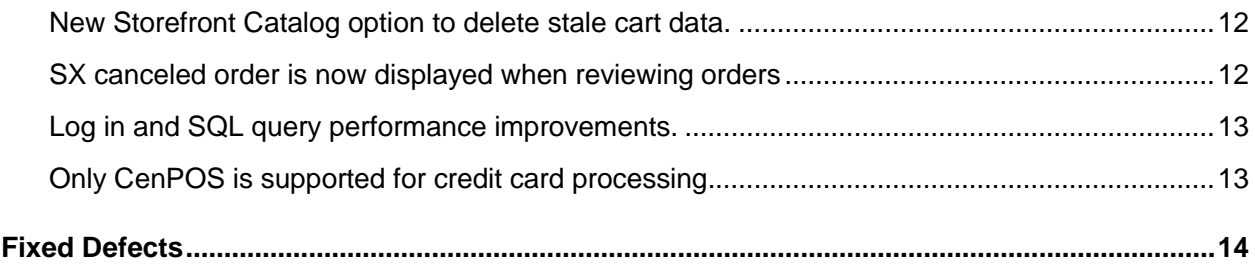

## About this guide

This release document is for Version 2.0.500 of Infor Distribution Storefront. It contains information about the Catalog Import Utility and known issues delivered in this release.

**Note:** For those who are migrating from Storefront 1.3.xxx or 1.5.xxx or for those installing Storefront 2.0.500 for the first time, refer to the *Infor Distribution Storefront Installation Guide*.

#### Intended audience

This document is intended for Infor Distribution Storefront system administrators and other users who are responsible for system setup, administration, or technical support for end users.

## Related documents

You can find the documents in the product documentation section of the Infor Xtreme Support portal, as described in "Contacting Infor".

- *Infor Distribution Storefront Hardware and Software Requirements*
- *Infor Distribution Storefront Installation Guide*
- *Infor Distribution Storefront Administration User Guide*
- *Infor Distribution Storefront Catalog User Guide*
- *Infor Distribution Storefront Integration Guide for CenPOS*
- *Infor Distribution Storefront Configuration Guide for Punchout*

For information about Infor Storefront Commerce, see the online help.

# Contacting Infor

If you have questions about Infor products, go to the Infor Xtreme Support portal at www.infor.com/inforxtreme.

If we update this document after the product release, we will post the new version on this Web site. We recommend that you check this Web site periodically for updated documentation.

If you have comments about Infor documentation, contact [documentation@infor.com.](mailto:documentation@infor.com)

# Upgrading to release 2.0.500 from a previous version with EasyAsk Studio

If you are upgrading to Storefront 2.0.500 and using EasyAsk 14.0, then you must install the EasyAsk\_14\_Config\_For\_Storefront.zip file. For additional information, see *Configuring Infor EasyAsk Studio integration components* in the *Infor Distribution Storefront Installation Guide.*

If you are upgrading from an earlier version of Storefront and are not using EasyAsk 14.0, then you can download EasyAsk 14.0 from the download center. For additional information, see *Downloading EasyAsk 14.0* in the *Infor Distribution Storefront Installation Guide.*

#### Enhancements

Storefront version 2.0.500 includes these enhancements:

## PCI compliance

Infor Distribution Storefront is Payment Card Industry (PCI) compliant. You can now set your password to expire. A new field entitled **Number of Days before Password Expires**, has been added to System Options.

For new accounts, the default is 90 days. For existing accounts, you must set the **Password Date** for each account to have your password expire.

## Continue Shopping link after zero search results

After a search where zero items are returned, there is now a **Continue Shopping** link. You no longer have to re-specify the search criteria to continue.

#### Additional images on item detail screen will display horizontally rather than vertically

The additional images for items are now displayed horizontally on the screen.

## Mulitple EasyAsk instances for scaling and performance changes

You can set up multiple EasyAsk instances.

See the *Infor Distribution Storefront Installation Guide* for additional setup information.

## Storefront log in performance improvements.

Additional performance improvements have been made when logging into Storefront.

#### Alternate out of stock message

You can specify an alternate message to display for Order as needed (OAN) items. Specify the alternate message in System Options and Account options.

#### Java upgrade from Java 6 to Java 8

Storefront now supports Java 8.

## Upgrade of Infor Distribution Storefront to EasyAsk version 14

Infor Distribution Storefront is now compatible with EasyAsk version 14.

See the *Infor Distribution Storefront Installation Guide* for additional information.

# Search Engine Optimization (SEO) enhancements

In the Storefront version 2.0.500, we have enhanced the Storefront's SEO capability with these two features:

#### **Enhancements**

1 A new Sitemap Generation function has been added in Storefront Catalog under the menu option **Schedule/Run jobs**. This new option generates the sitemap for search engines. The URLs generated are search engine friendly. We recommend that you schedule this job after the item index generation. This will ensure that any added items and categories are included. A sitemap is generated for each language and site.

To generate the sitemap.xml files, a backend job has been added to the scheduled jobs page in Storefront Catalog. The file is generated by the EasyAsk search engine in the  $\leq$ EasyAsk install>\server\EasyAsk\sitemaps folder.

2 Additionally, the URLs have also been rewritten before adding them to the sitemap to make them easier to understand by users and search engines. A URL conversion mechanism has also been added to convert these search engine friendly URLs back to Storefront's internal URLs. This will significantly improve the finding of the products when a keyword search is executed by the users on Google and other search engines.

See the *Infor Distribution Catalog User Guide* for additional information.

#### New search as you type feature available

A new option called **Offer Search Suggestions** has been added to System Options. This option enables incremental search functionality when searching by keyword for an item in Storefront Commerce. Incremental search, or search as you type, is a user interface interaction method to progressively search for and filter through text. As you type your text, one or more possible matches for the text are found and immediately presented.

## Storefront adoption of subcategories for EasyAsk

Performance improvements have been made when generating sub-category information in Storefront.

## Generate an e-mail confirmation in HTML or PDF

You can now generate an e-mail order confirmation in HTML or PDF. A new **Confirmation Format** field has been added in Document Layouts for your order confirmations. You can select HTML of PDF.

## New Alternate Price Message

If an item cannot be priced or no price is available, you can specify a message to display in Storefront Commerce for the item. For example, you can specify **Call for price.** Select the item in Storefront Catalog to specify an alternate price message. You must publish the items and generate an Item Index to see the new message in Storefront Commerce.

**Note:** These items cannot be added to the cart.

## New Export Data option in Storefront Administration

You can export account information to a spreadsheet file ( $.csv)$ . Select the Export Data menu option in Storefront Administration. You can export B2C Users, B2B Users, or both B2C and B2B Users. These fields are included in the download:

- User Name
- Account Type
- **Contact Name**
- Email Address
- Phone Number
- **Extension**

Additionally, you can set a default value for an account to accept, or not accept e-mail offers in Storefront Commerce.

## Storefront changes to incorporate best practices for Storefront messaging for EasyAsk

When searching for items in Storefront Commerce, if you misspell the item in the search criteria, Storefront will attempt to resolve the search based on the spell correction from EasyAsk.

## Keep Commerce Session Alive is now time configurable

In System Options you can set the ping frequency for the Keep Commerce Session Alive option. If you specify **Yes** for the **Keep Commerce Session Aliv**e field, you can specify the ping frequency in the new field **Keep Alive Ping Frequency (minutes)**. The default value is 25 minutes.

## Implement a way to turn off log escaping

Storefront Commerce now uses latest log4j version 2.6

## Update SX IL to incorporate Infor Distribution SX.e product restriction changes

Product restrictions now work with Infor Distribution SX.e. version 6.2.310 (10.3.1.0) and later.

## Upgrade the CenPOS Webpay Plugin to 2.3 from 1.4

Storefront now supports the 2.3 version of the CenPOS Webpay Panel.

## New Storefront Catalog option to delete stale cart data.

A new option has been added to delete stale cart data. This option is for clearing the tables that contain left over cart data. The B2C-A cart data is saved in the database. You can run this job to clear the data.

See *Infor Distribution Storefront Catalog User Guide* for additional information.

## SX canceled order is now displayed when reviewing orders

A new order status of **Canceled,** has been added to Storefront Commerce. All canceled orders in the ERP are now displayed with the correct status. Previously, the orders displayed with the status of **Order Held**.

Performance improvement with SQL calls and Load of extra data based on Table relationships.

## Log in and SQL query performance improvements.

Performance improvements have been made in Storefront for SQL calls and Load of extra data based on table relationships.

# Only CenPOS is supported for credit card processing.

Legacy credit card processing has been disabled in Infor Distribution Storefront 2.0.500. Only CenPOS is used for credit card processing. Payment codes are no longer required in Storefront.

See *Infor Storefront Integration Guide for CenPOS*.

# Fixed Defects

This table shows the defects fixed in Release 2.0.500:

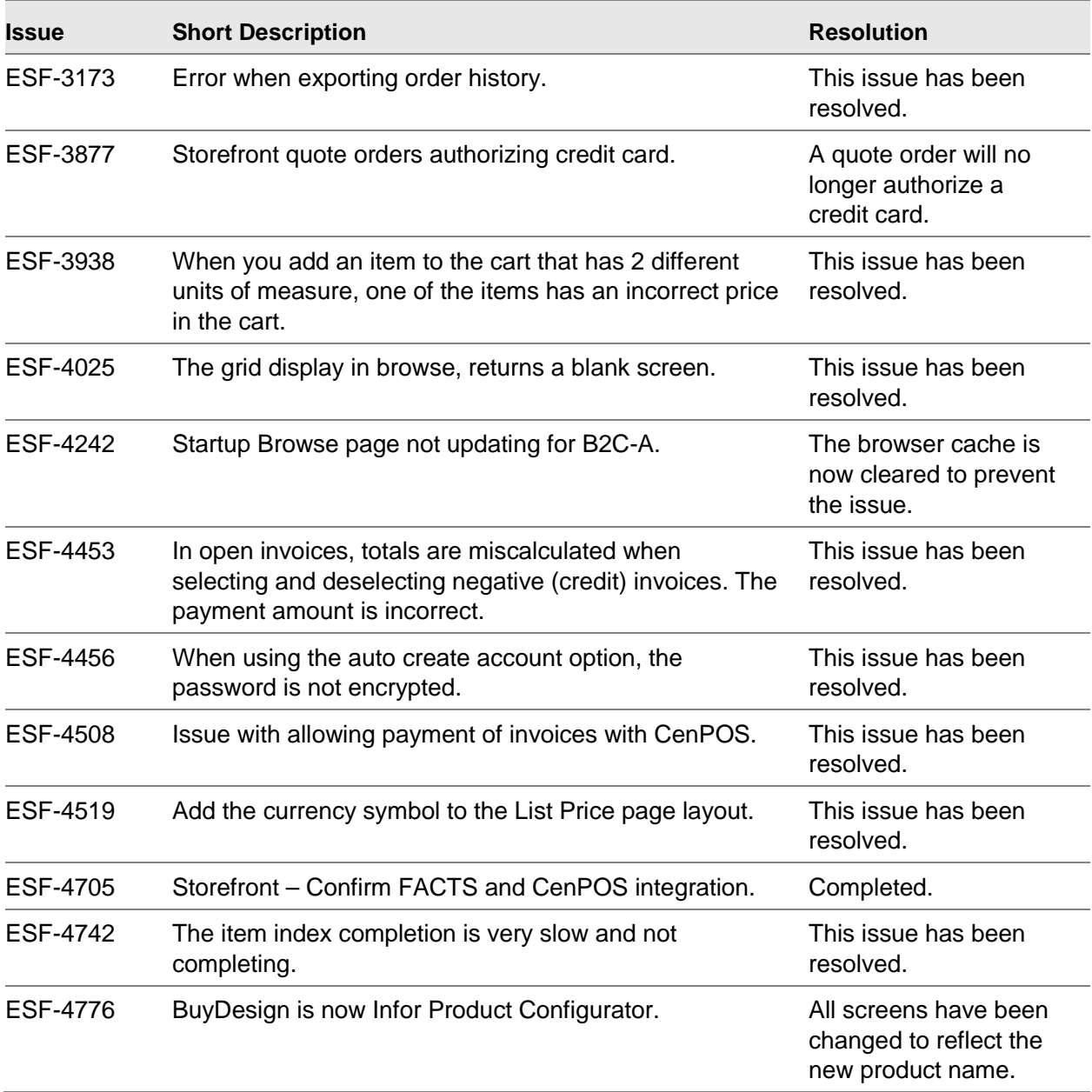

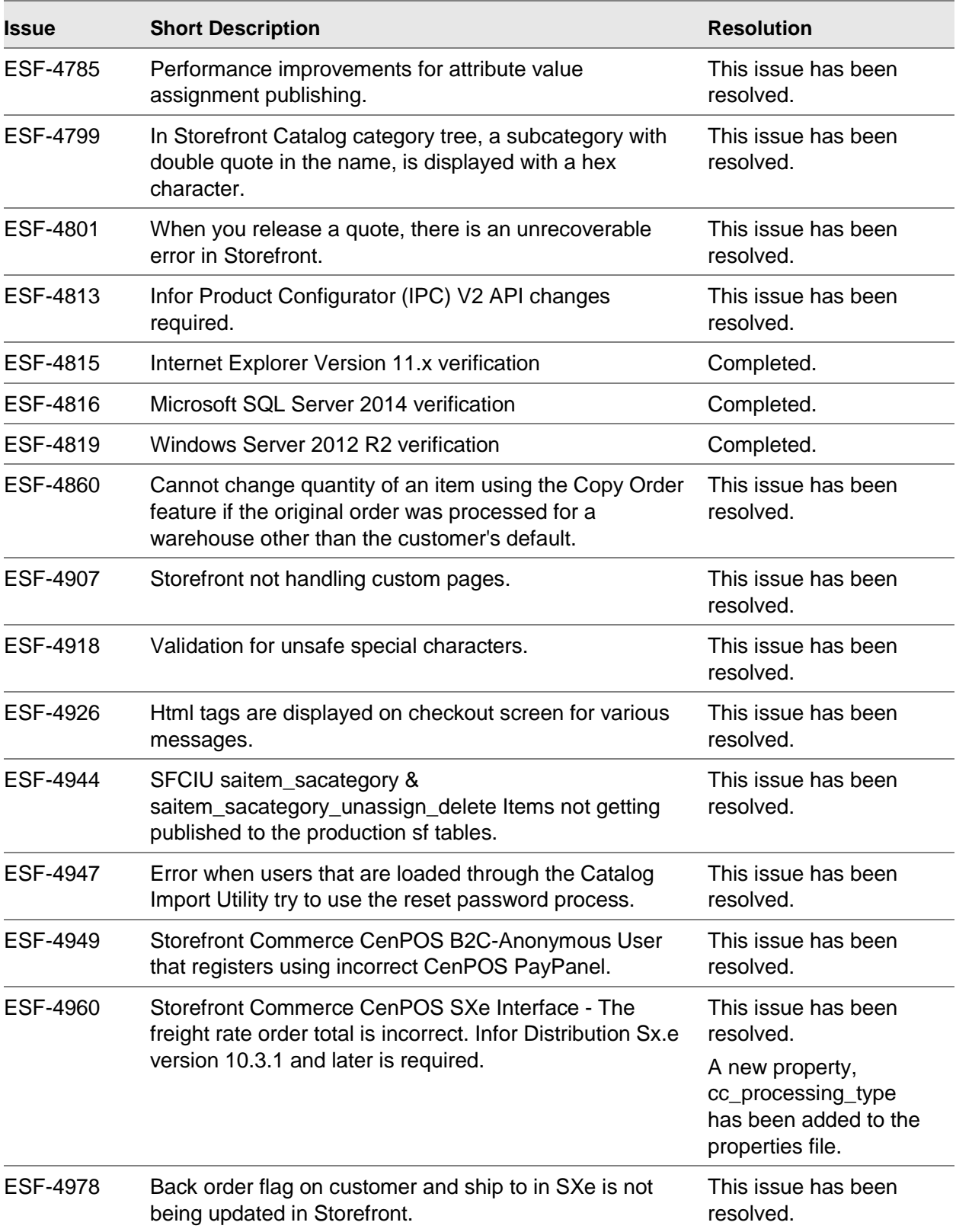

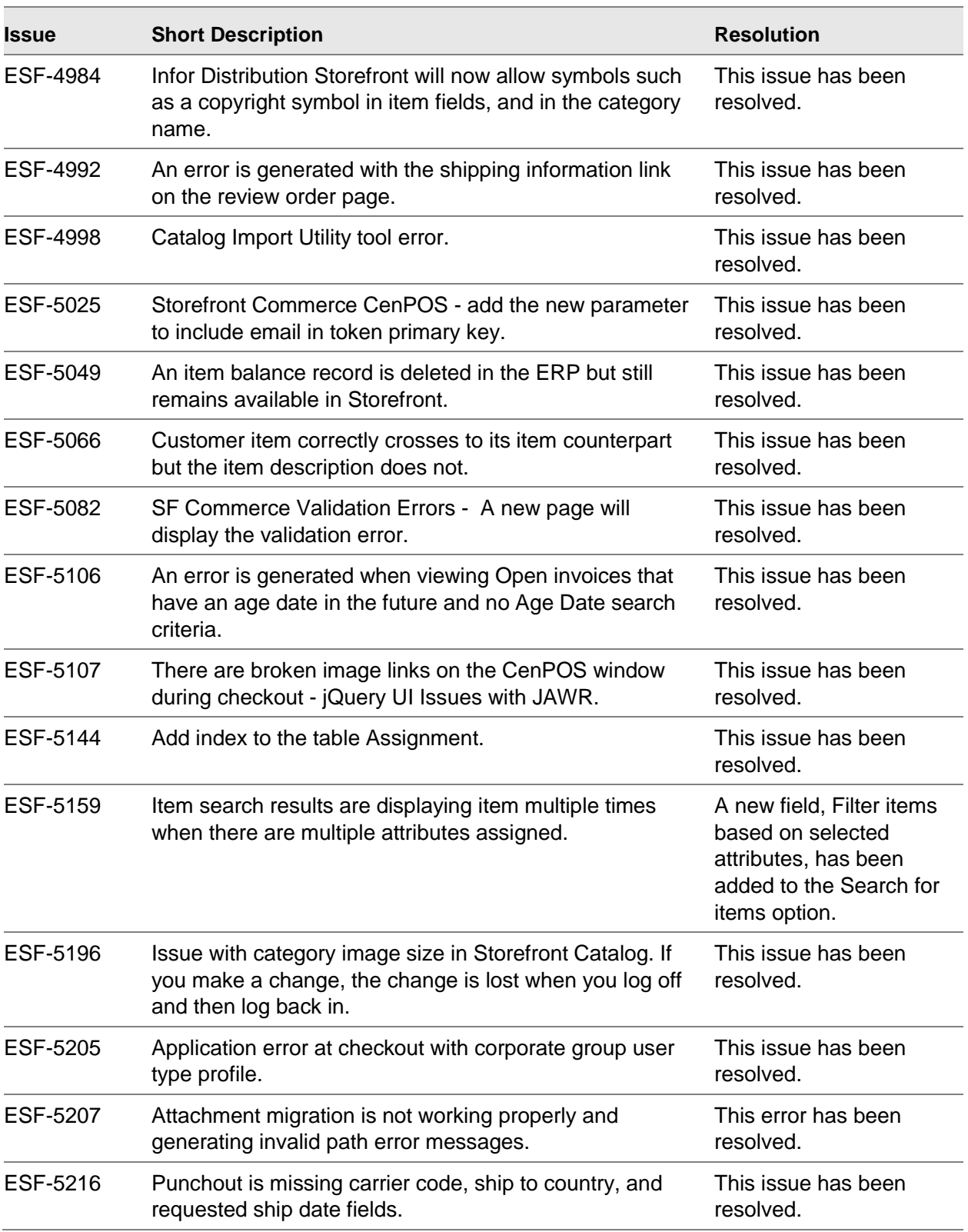

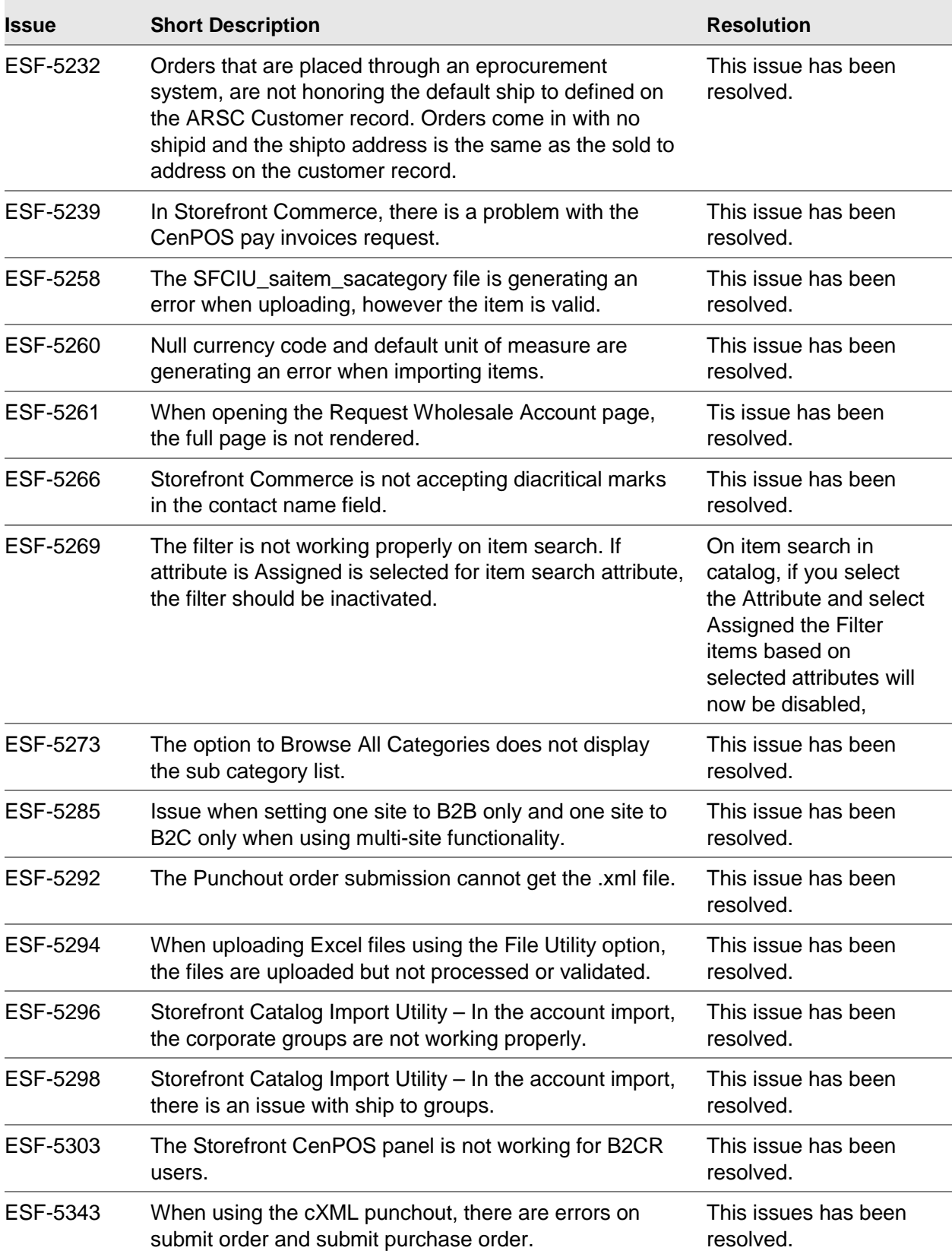

#### Fixed Defects

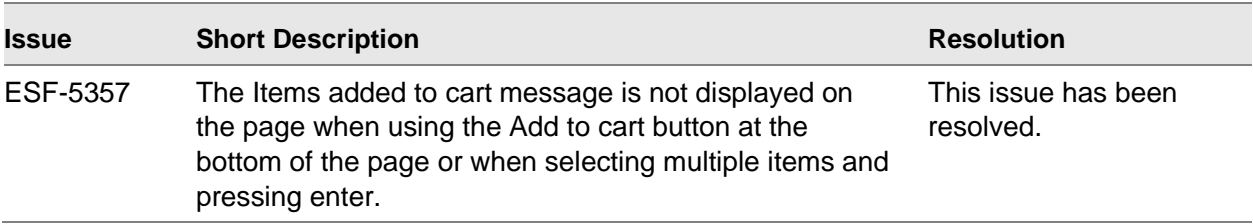